### **Visualization**

UW CSE 190pSummer 2012

### **BARE BONES VISUALIZATION IN PYTHON WITH MATPLOTLIB**

## **matplotlib**

- A major design limitation is that it stives to emulate MATLAB
	- More on this in the next lecture
- One important function for HW6:

**plot(xvalues, yvalues)**

### **Plot**

```
import matplotlib.pyplot as plt
```

```
xs = [1, 2, 3, 4, 5]ys = [x**2 for x in xs]plt.plot(xs, ys)no return value?
```
- We are operating on a "hidden" variable representing the figure.
- This is a terrible, terrible trick.
- Its only purpose is to pander to MATLAB users.
- $\bullet$ I'll show you how this works in the next lecture

**import matplotlib.pyplot as <sup>p</sup>lt**

```
xs = range(-100,100,10)
x2 = [x**2 for x in xs]
negx2 = [-x**2 for x in xs]
plt.plot(xs, x2)
plt.plot(xs, negx2)plt.xlabel("x")
plt.ylabel("y")
plt.ylim(-2000, 2000)
plt.axhline(0) # horiz line
plt.axvline(0) # vert lineplt.savefig("quad.png")plt.show()Incrementally modify the figure.Show it on the screenSave your figure to a file
```

```
def myplot(xs, ys, description):
  pit.plot(xs, ys, linewidth=2, color='green', linestyle='-', marker='s', label=description)
def<sub>setup_plot()</sub>:plt.xlabel("x")
  plt.ylabel("y")pit.axhline(0,linestyle=':',color='red')
  plt.axvline(0,linestyle=':',color='red')
def finish_plot();
  plt.length()plt.show()setup\_plot()myplot(xs, x2, "x**2")finish\_plot()setup\_plot()myplot(xs, \text{neg}x2, \text{"-x**}2")finish\_plot()
```
We can group these options into functions as usual, but remember that they are operating on a global, hidden variable

Review

#### **WHY VISUALIZE DATA?**

Bill Howe, eScience Institute

Location of deaths in the 1854 London Cholera Epidemic.X marks the locations of the water pumps

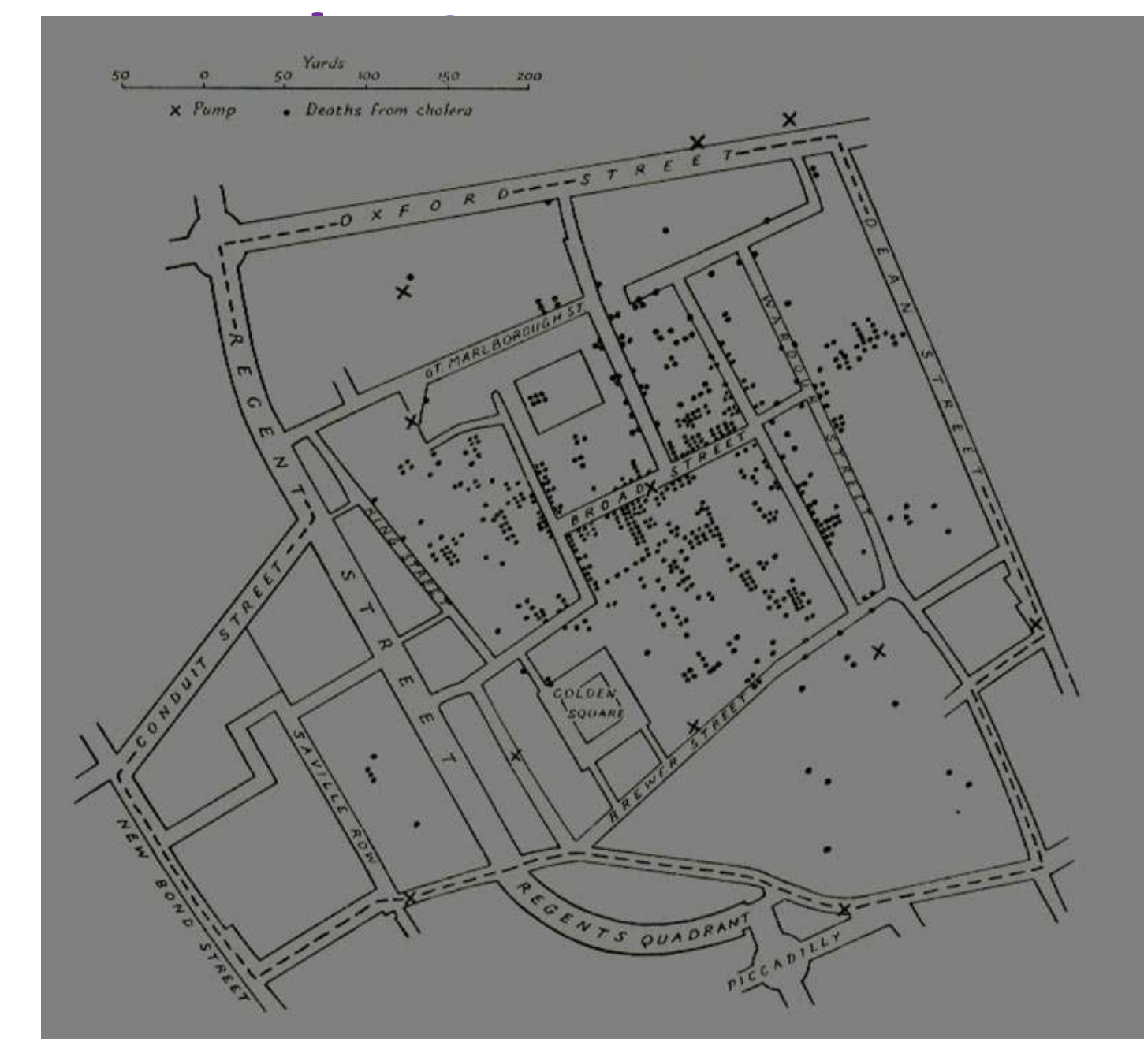

#### Dr. John Snow

# **Anscombe**'**s Quartet**

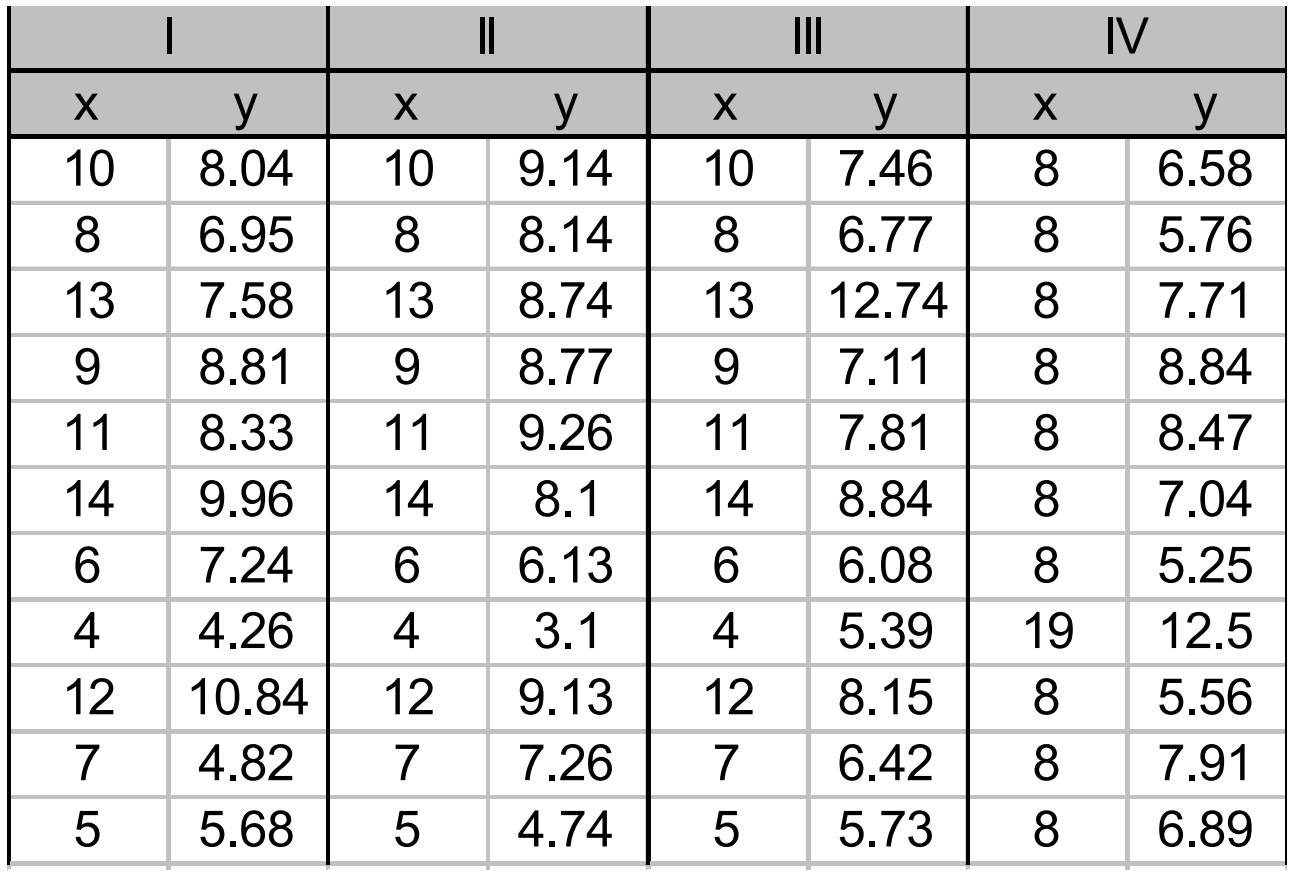

# **Anscombe**'**s Quartet (2)**

- mean of the x values = 9.0
- mean of the y values = 7.5
- $\bullet$  equation of the least-squared regression line:  $y = 3 + 0.5x$
- sums of squared errors (about the mean) = 110.0
- $\bullet$  regression sums of squared errors (variance accounted for by  $x$ ) = 27.5
- residual sums of squared errors (about the regression line) =  $13.75$
- correlation coefficient = 0.82
- coefficient of determination = 0.67

# **Anscombe**'**s Quartet (3)**

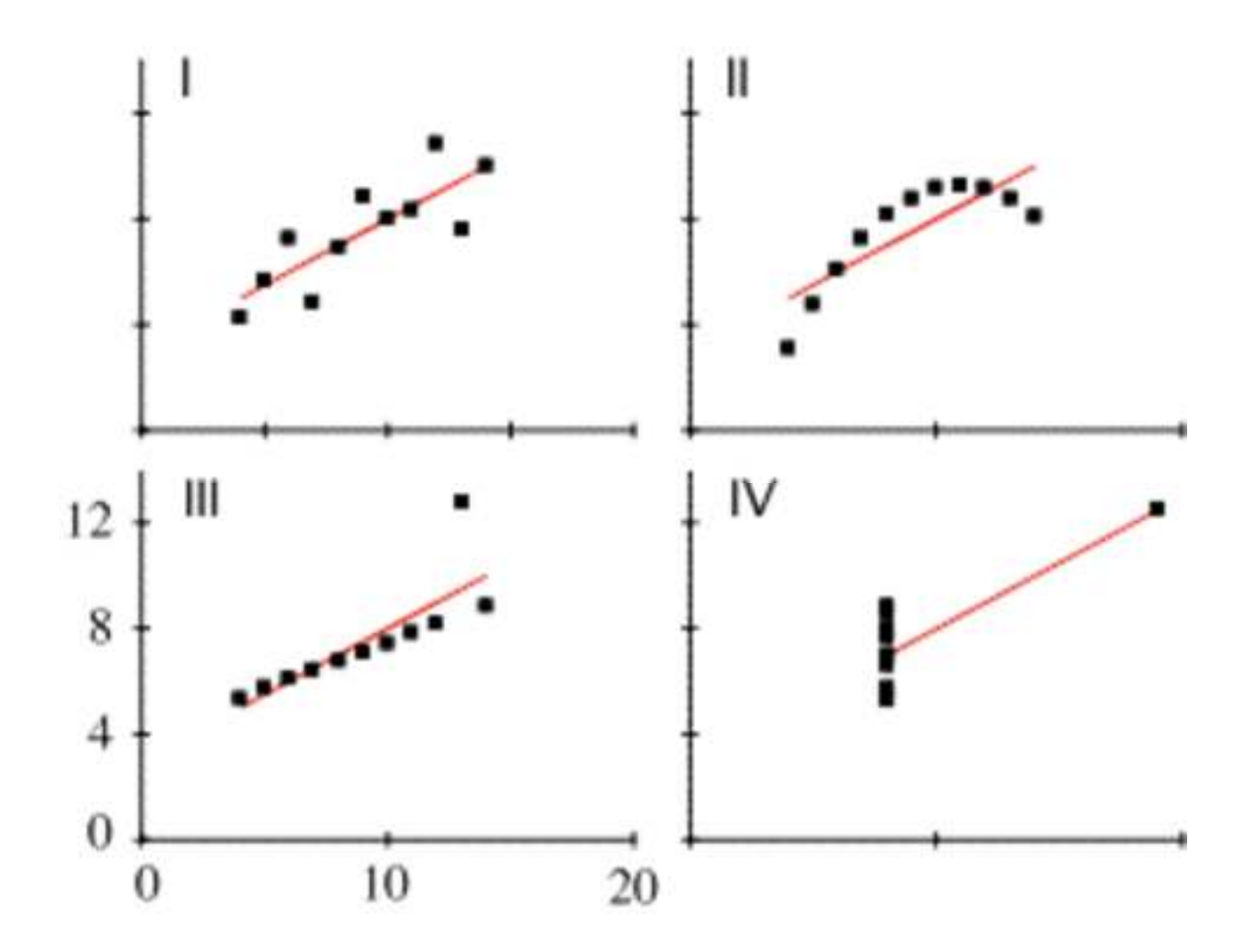

#### **Another example: Pearson Correlation**

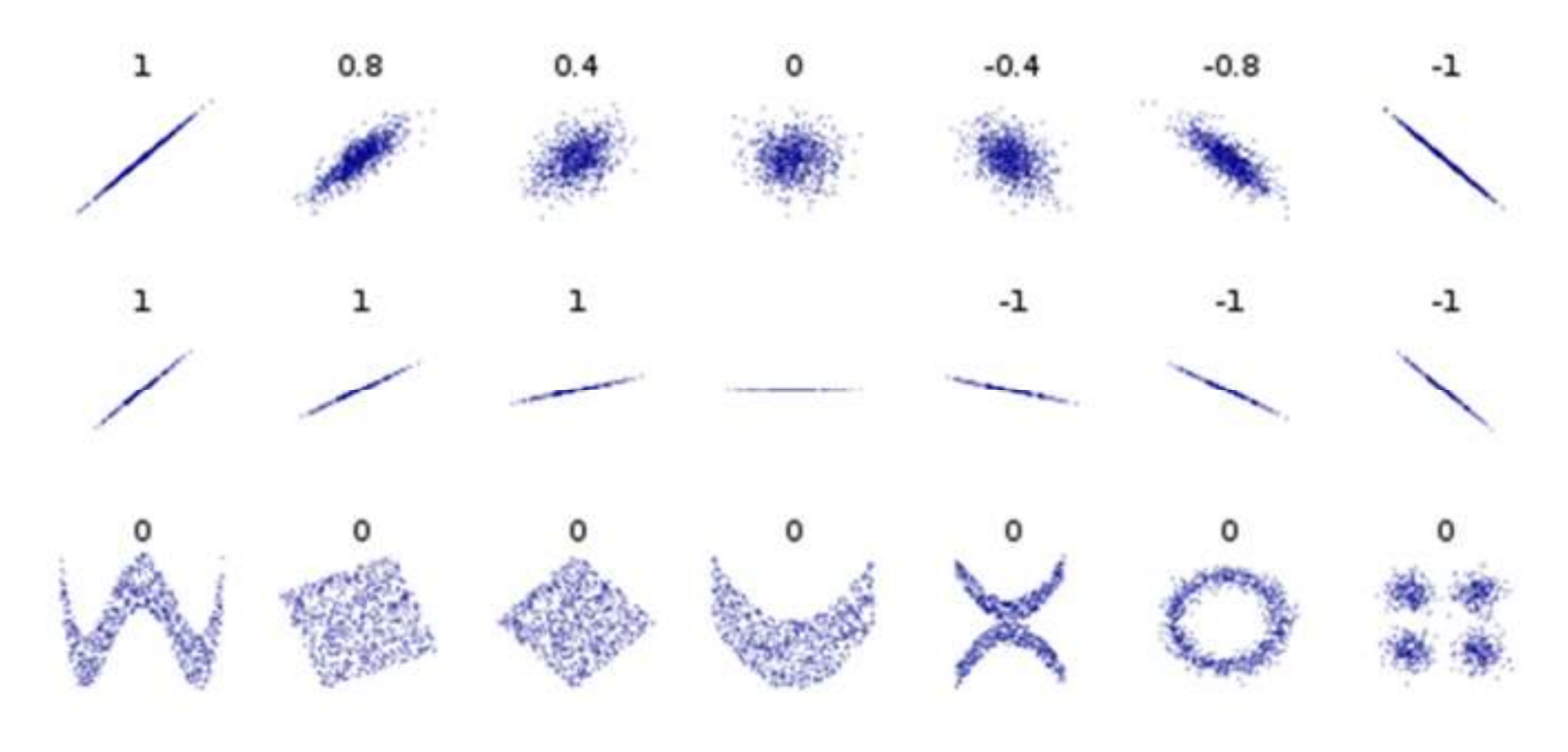

### **Other reasons?**

- Visualization is the highest bandwidth channel into the human brain [Palmer 99]
- The visual cortex is the largest system in the human brain; it's wasteful not to make use of it.
- As data volumes grow, visualization becomes a necessity rather than a luxury.

"A picture is worth a thousand words"

#### **What is the rate-limiting step in data understanding?**

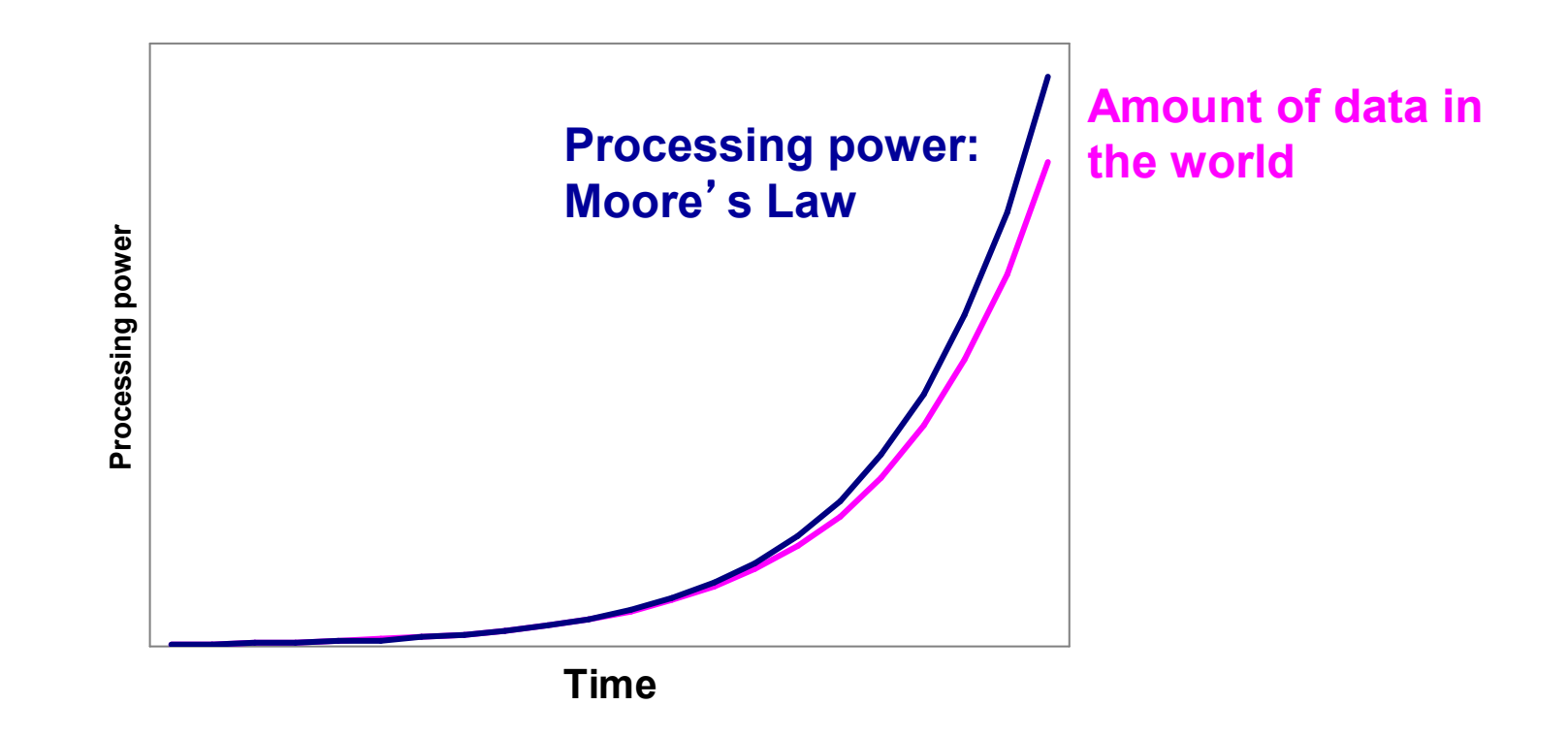

*slide src: Cecilia Aragon, UW HCDE*

#### **What is the rate-limiting step in data understanding?**

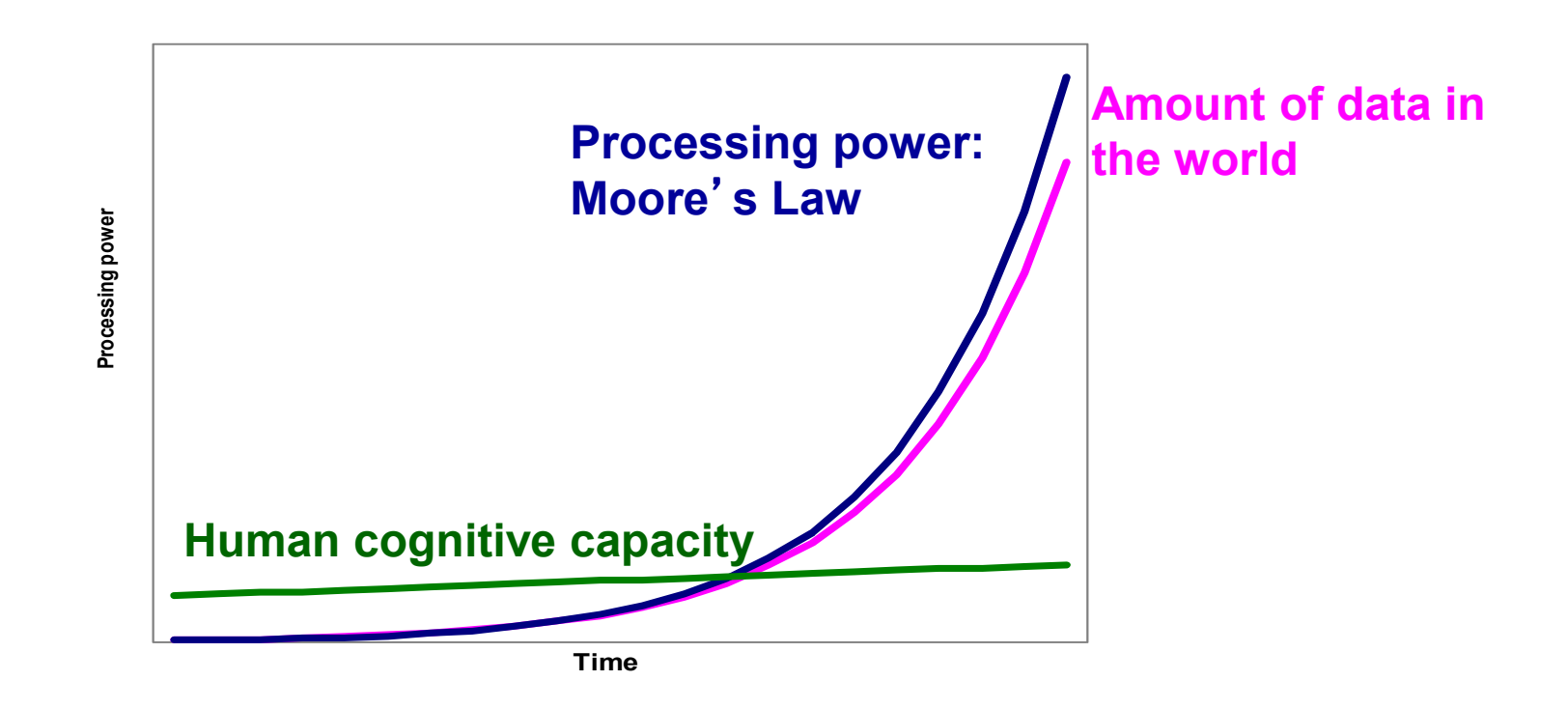

#### Idea adapted from "Less is More" by Bill Buxton (2001)

*slide src: Cecilia Aragon, UW HCDE*

Edward Tufte: Minimize the Lie Factor

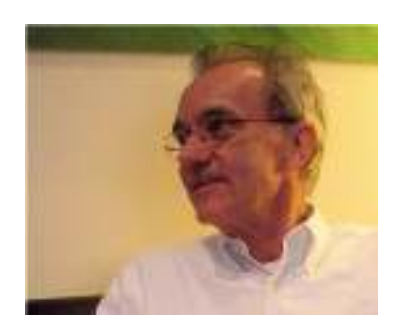

Lie Factor =  $-$ Size of effect in the visualization<br>Size of effect in the data

### **Example**

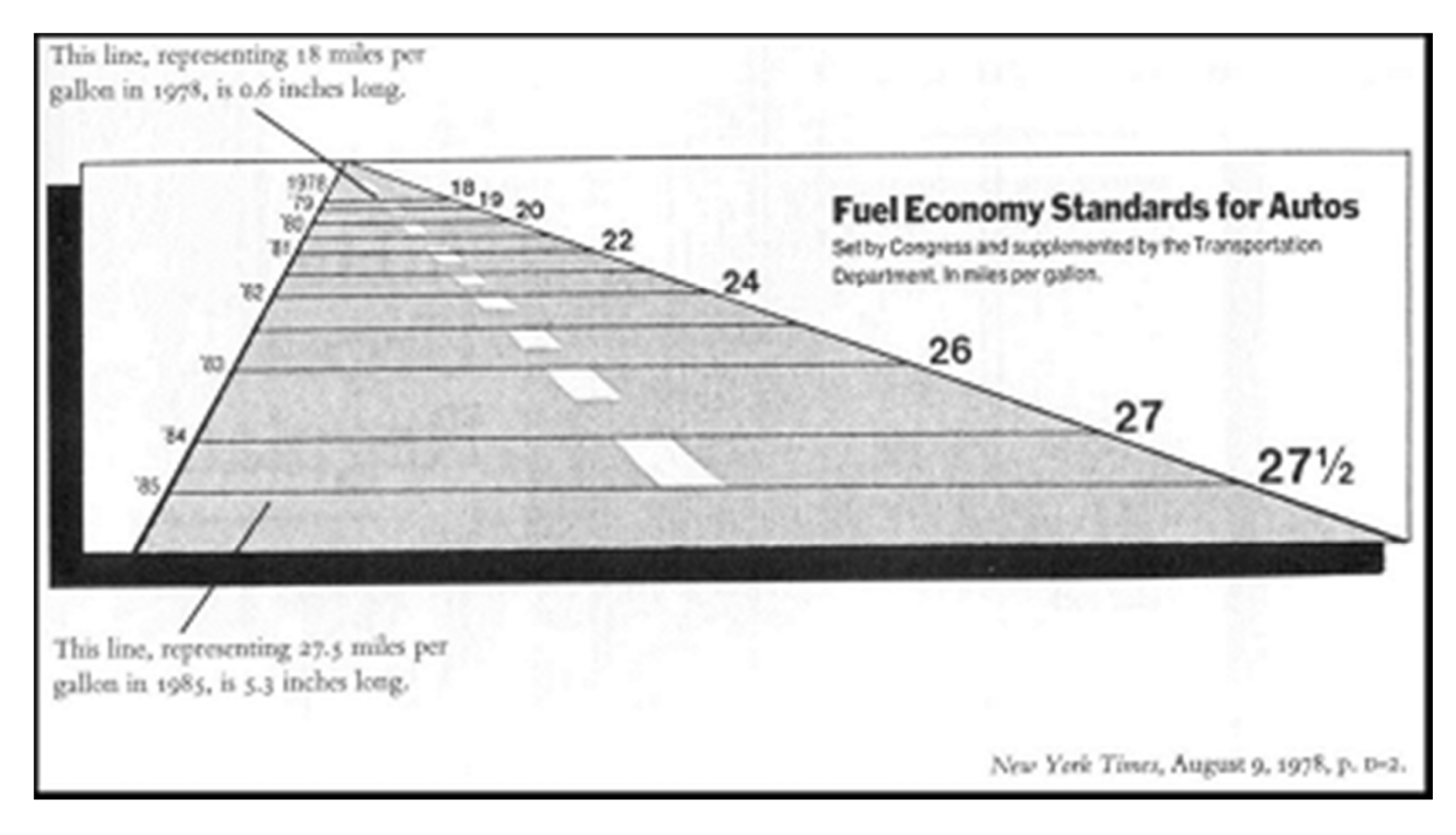

Tufte 1997

• Edward Tufte: Maximize the data-ink ratio

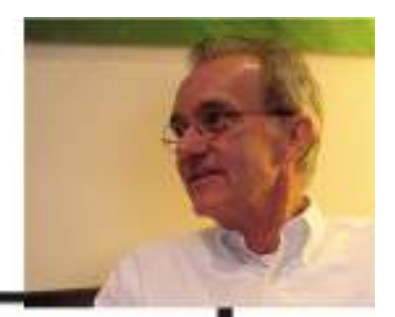

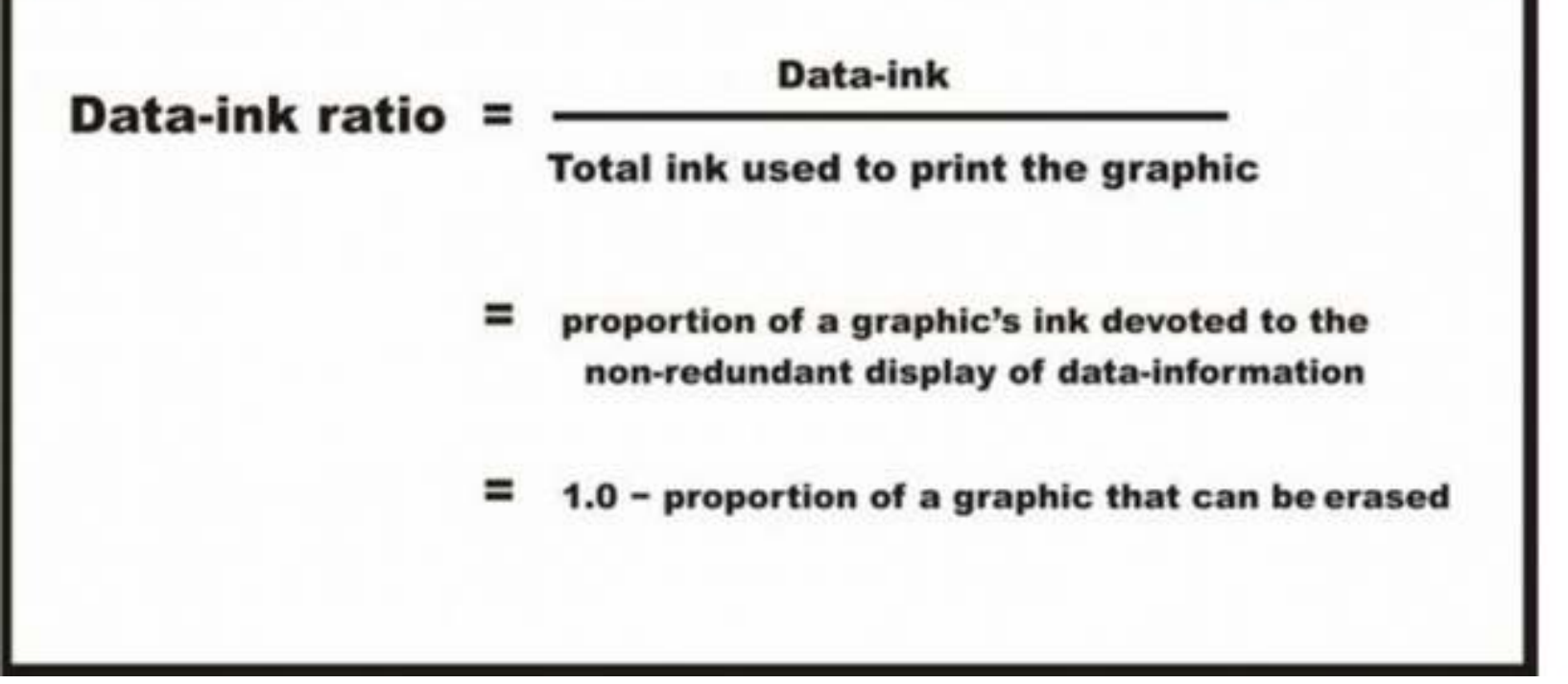

#### **Example: High or Low Data Ink ratio?**

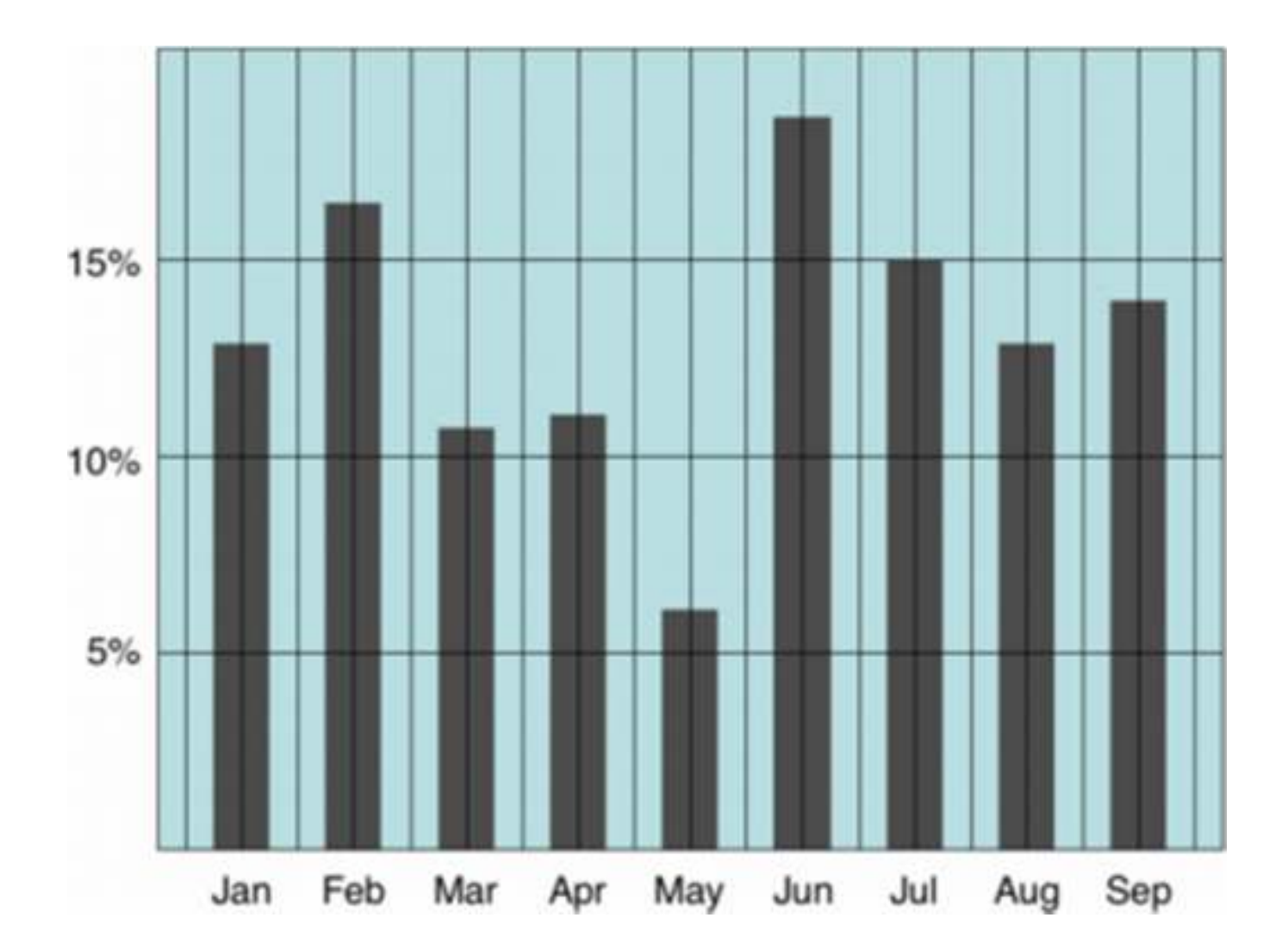

#### **Example: High or Low Data Ink ratio?**

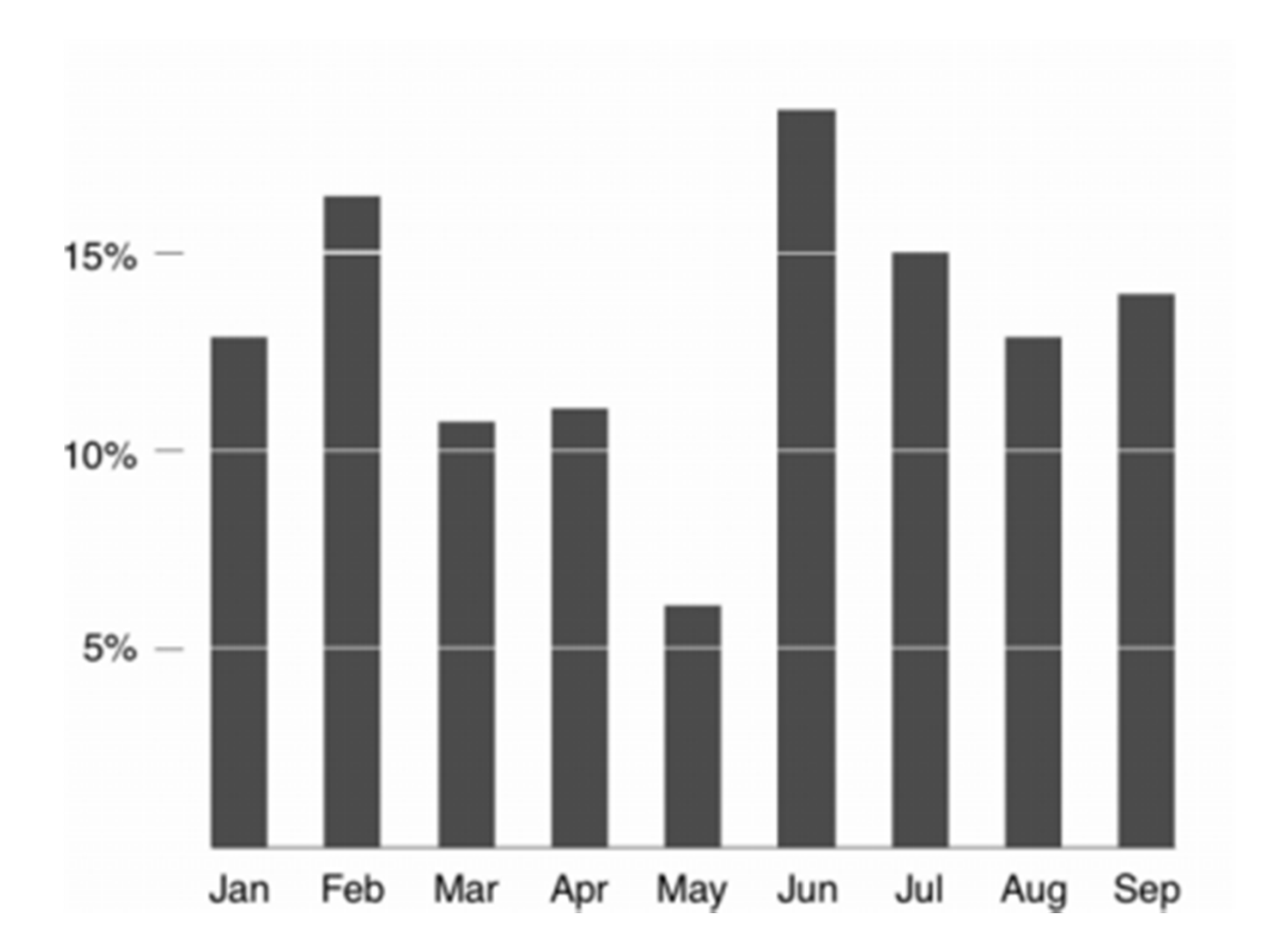

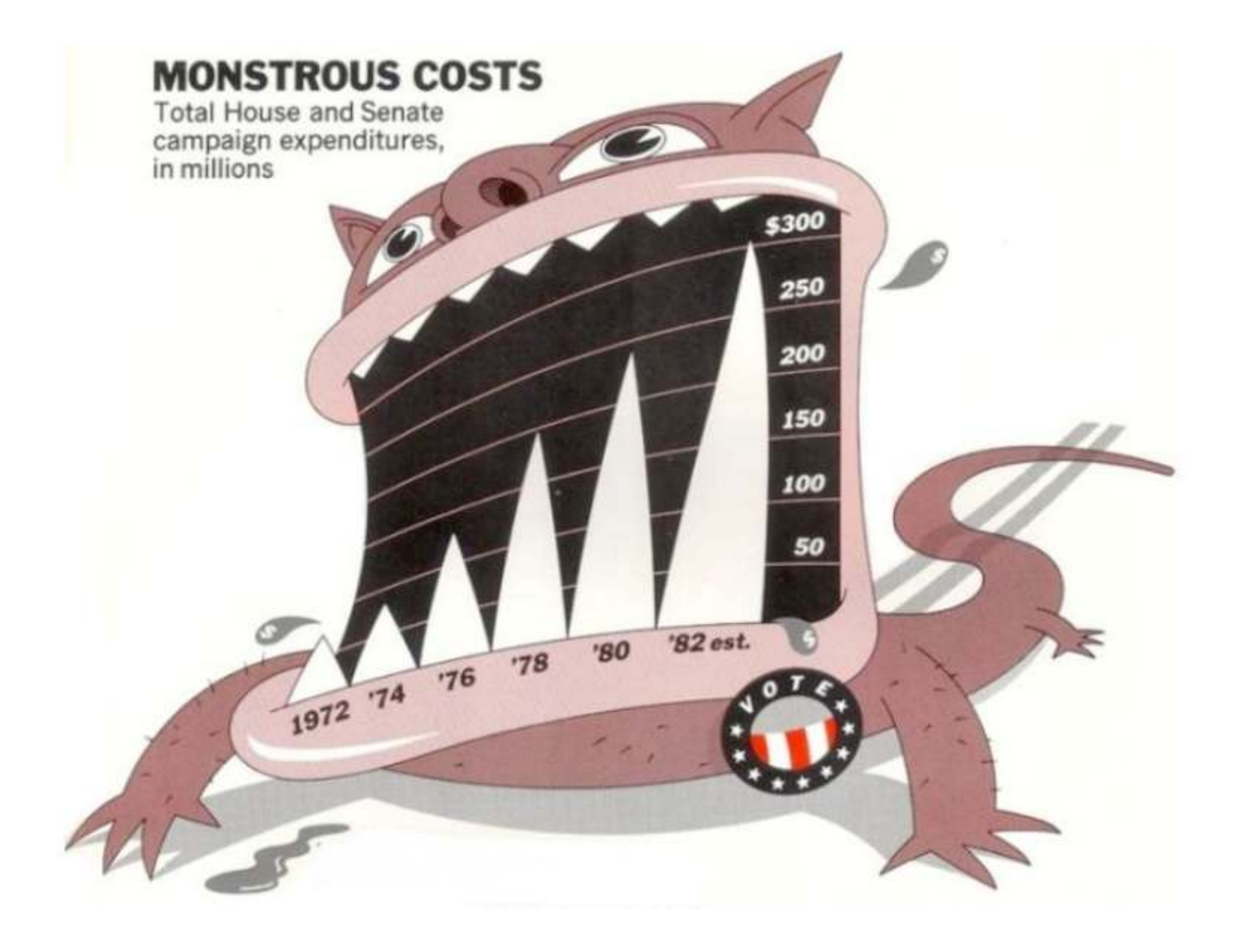

#### **Bateman et al: The Effects of Visual Embellishment on Comprehension and Memorability of Charts**

- There was no significant difference between plain and image charts for interactive interpretation accuracy (i.e., when the charts were visible).
- There was also no significant difference in recall accuracy after a five-minute gap.
- After a long-term gap (2-3 weeks), recall of both the chart topic and the details (categories and trend) was significantly better for Holmes charts.
- Participants saw value messages in the Holmes charts significantly more often than in the plain charts.
- Participants found the Holmes charts more attractive, most enjoyed them, and found that they were easiest and fastest to remember.

#### $\bullet$ Edward Tufte: Small multiples

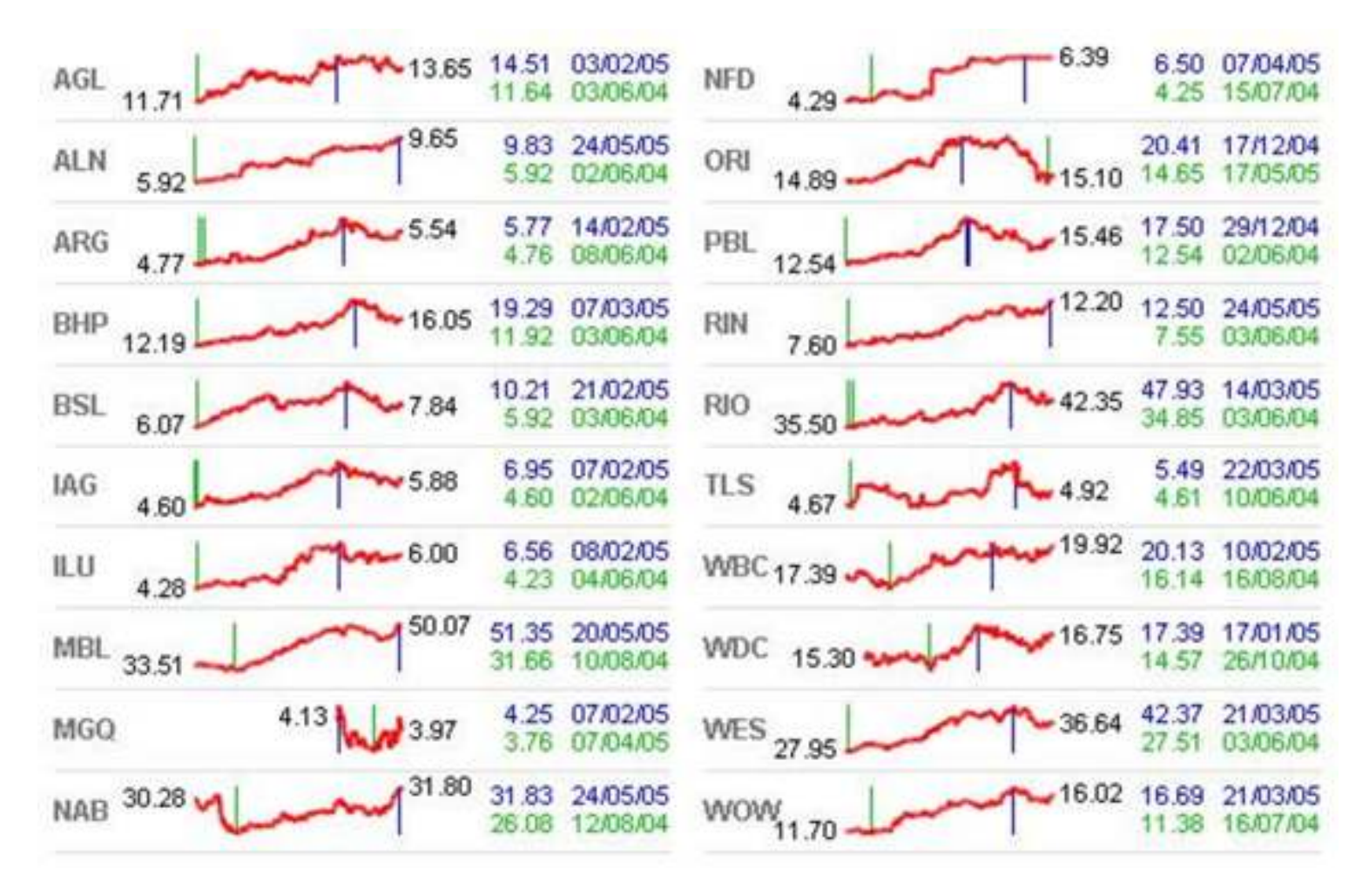

 $\bullet$  Jock Mackinlay: Use the appropriate visual element for the relationship and data being analyzed

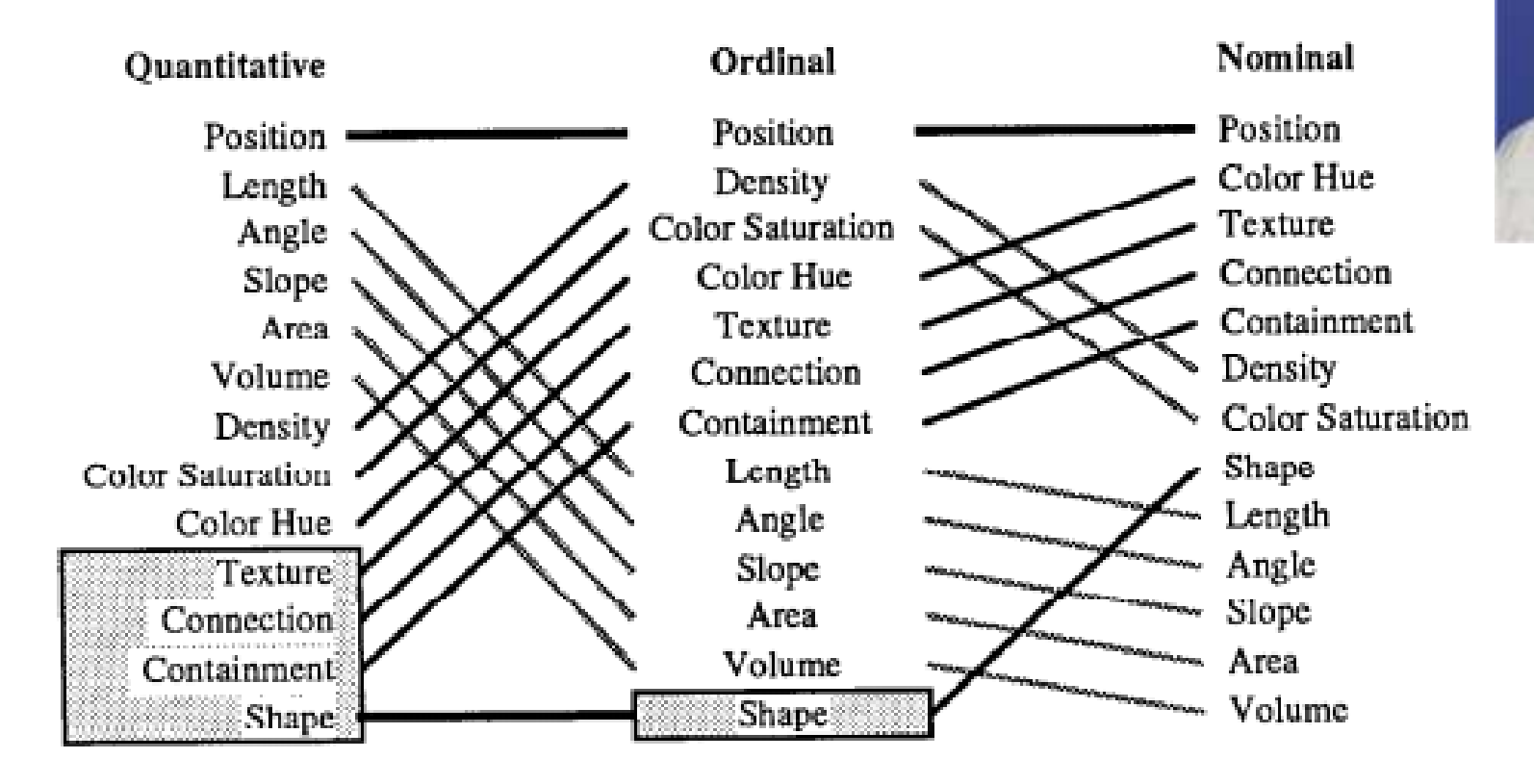

Conjectured rank effectiveness of each visualization method by data type

#### Tufte again: Small multiples

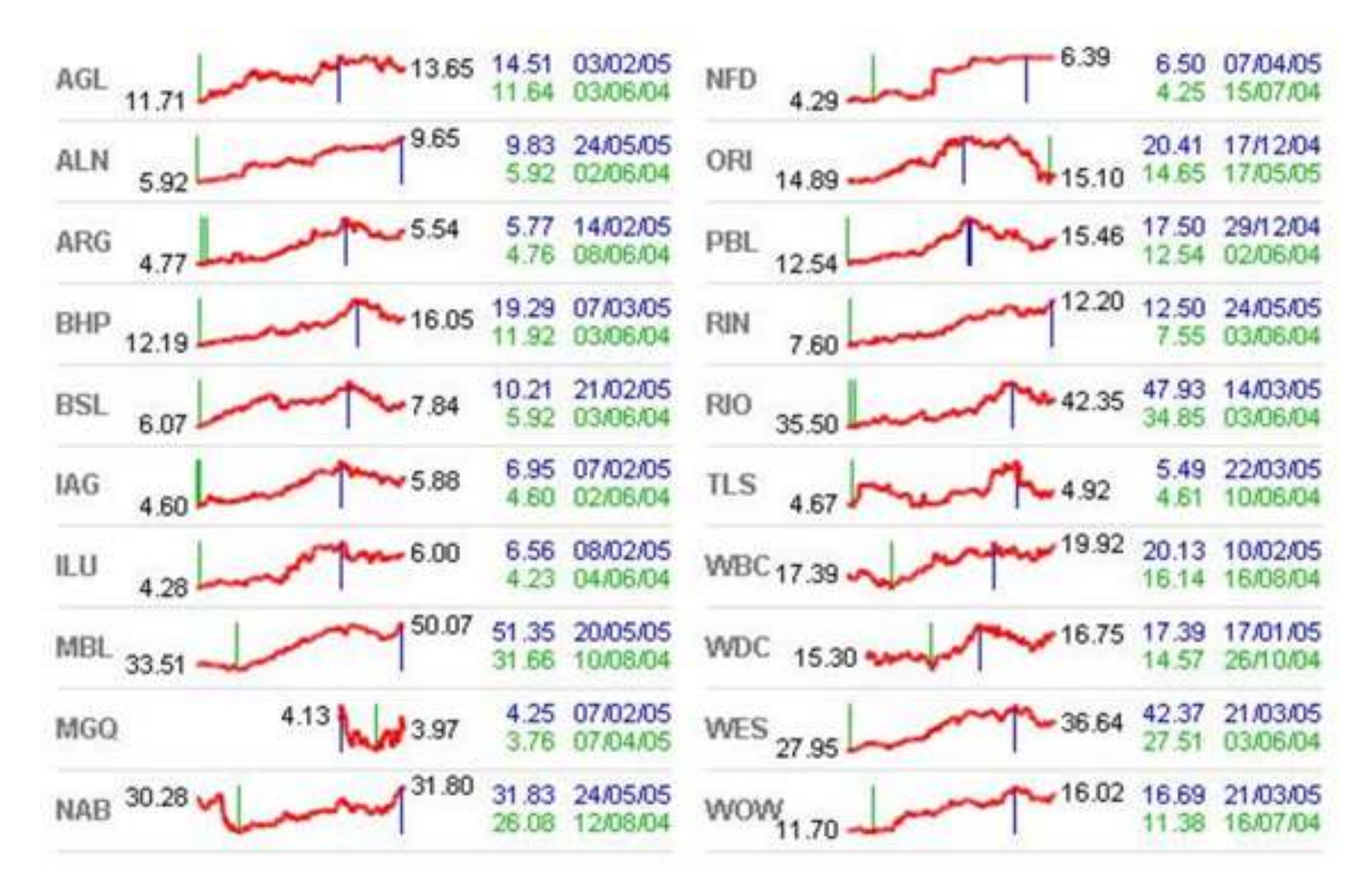

#### Lloyd Treinish: Color Matters

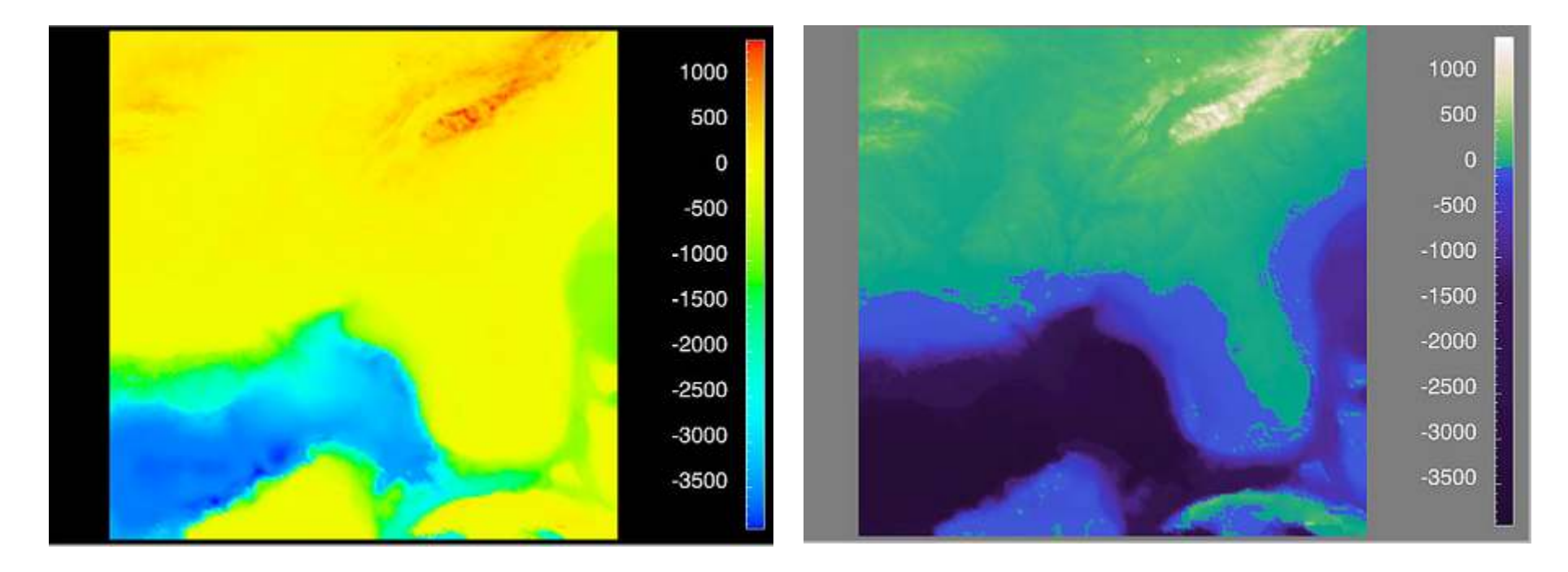

*Lloyd Treinish, IBM Research, http://www.research.ibm.com/people/l/lloydt/*

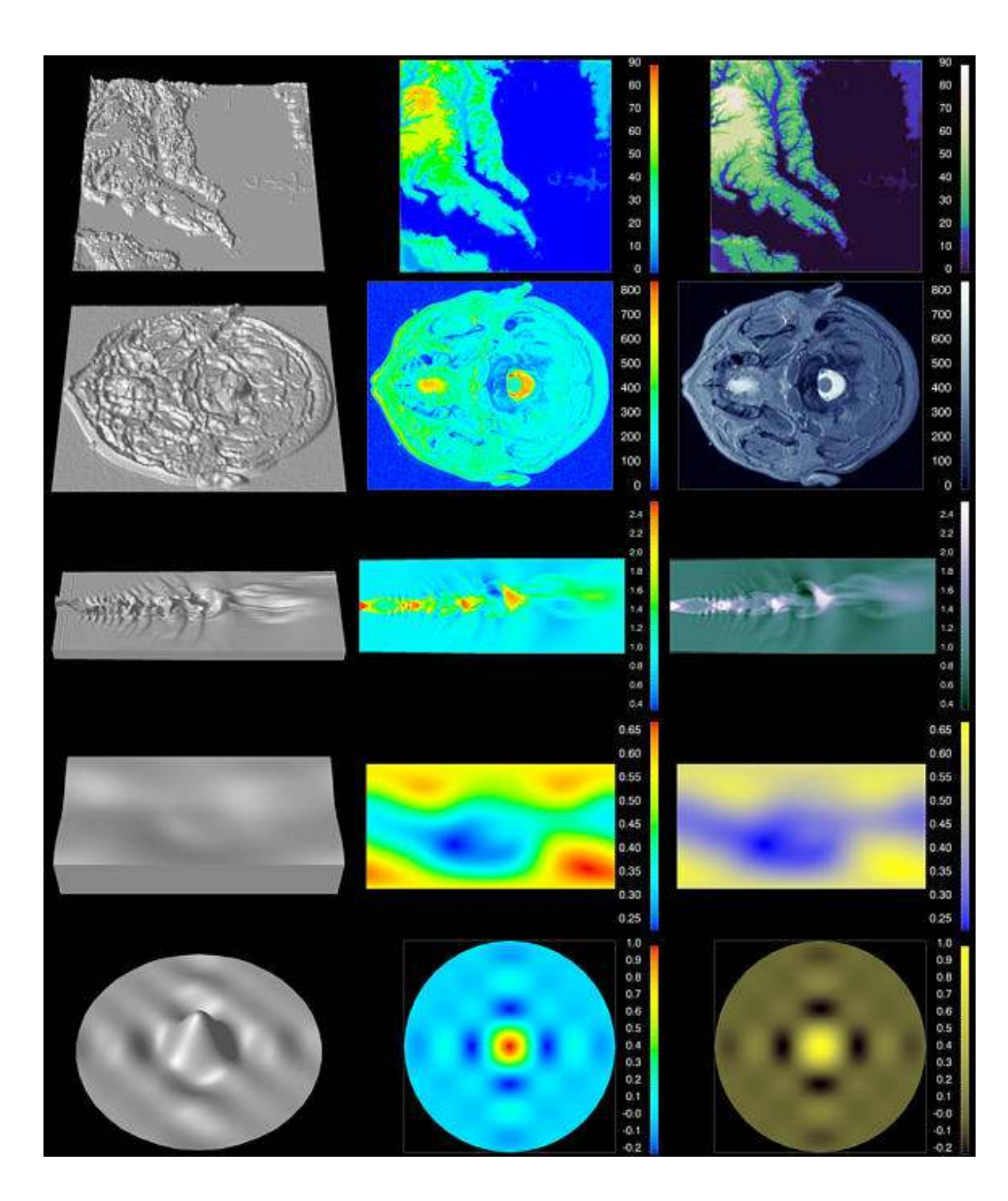

*Lloyd Treinish, IBM Research, http://www.research. ibm.com/people/l/lloydt/*

#### **A Nice Example**

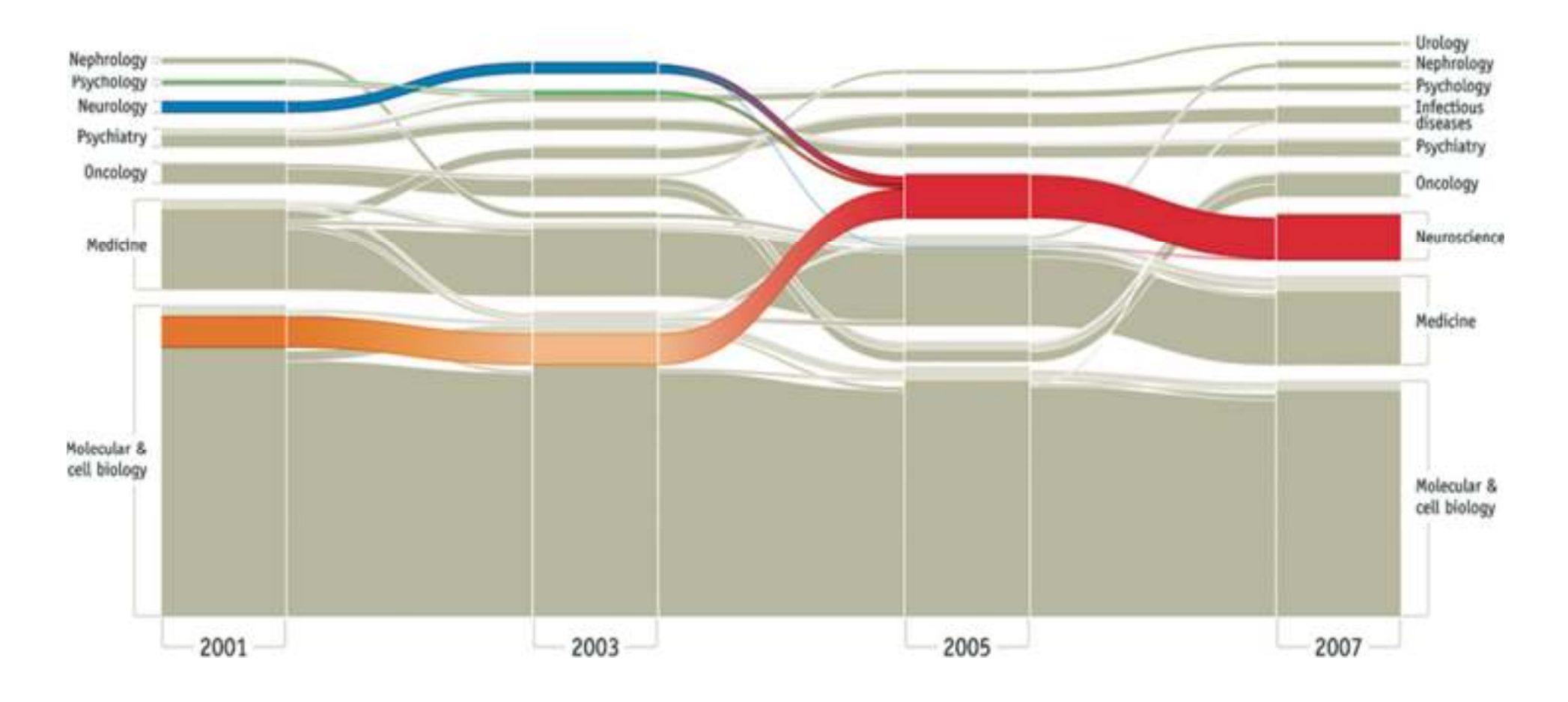

Bergstrom, Rosvall, 2011